## **TP700TP1200TP1500**

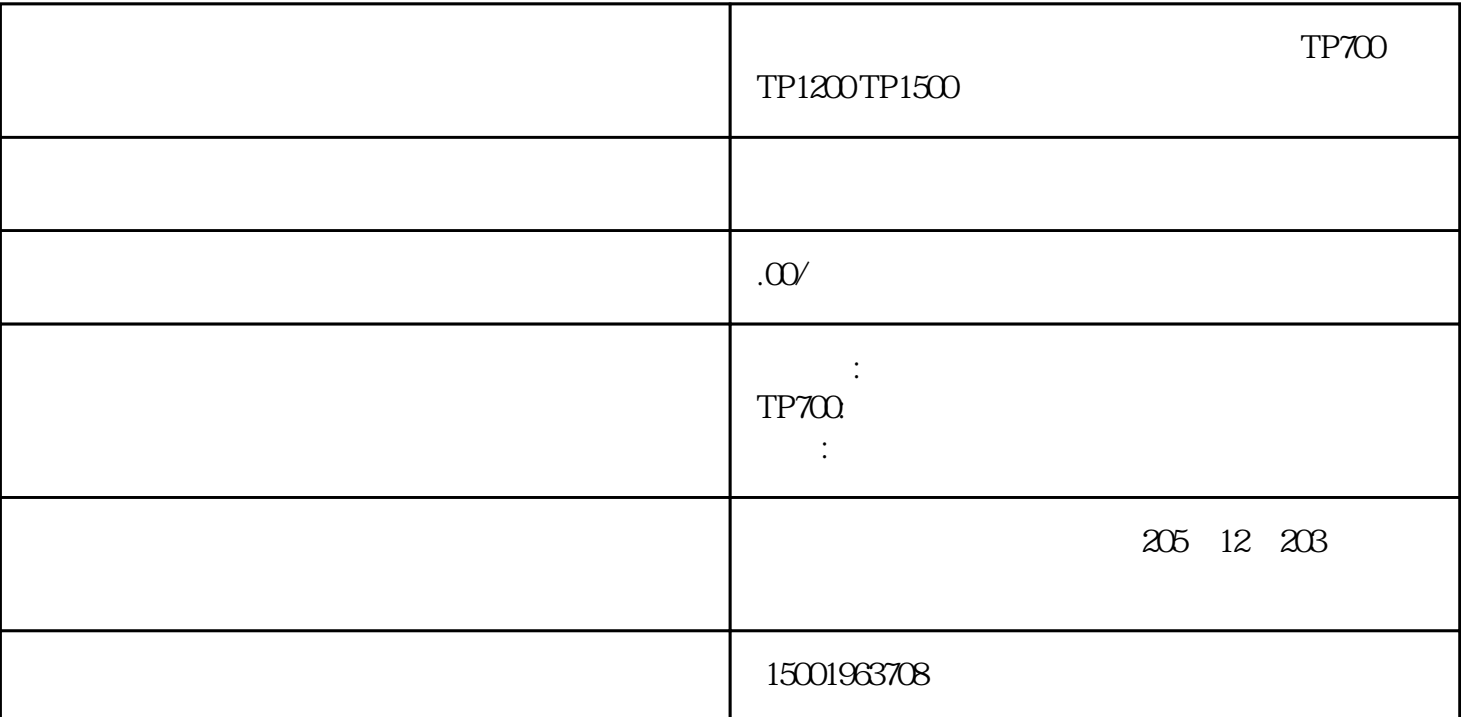

1.  $\blacksquare$ 

 $2.$ 

 $3.$ 

 $1.$  $2.$  $3.$ 

 $4.$  $5\,$ 

 $6 \pm 1$ 

7. CMOS CMOS 一般人的人物,但是我们的人物的是,我们的人们的人物,但是我们的人物的人物,但是我们的人物,我们的人物,我们的人物,我们的人物,我们的人物,我们的情况。"<br>第一章 工作机构的人物,我们的人物,我们的人物,我们的人物,我们的人物,我们的人物,我们的人物,我们的人物,我们的人物,我们的人物,我们的人物,我们的人物,我 8. BIOS BIOS BIOS S 9. CPU CPU CPU CPU CPU CPU

 $10$  $11.$ 

 $12.$ 

 $TP1200$ 

 $1$ 

 $2<sub>0</sub>$ 

## 5 15

 $3<sub>h</sub>$ 

 $\mu$ 4、显示问题